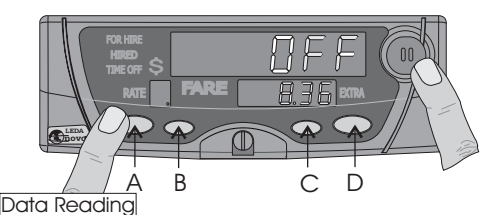

While in the "OFF"or "FOR HIRE" modes, reading of the meters serial number, software revision, calibration registration and schedule registration dates can be accessed by pushing and holding button (A) whilst stabbing the "OPERATE" button. Holding down button (A) and stabbing button (C ) accesses the Fare Schedule display. Holding down button (A) and stabbing button (B) starts <sup>a</sup> digit test to check all segments of each digit.

### Data Reading Meters ElectronicSerial Number Date current FareSchedule wasprogrammed Date Meter waslast calibratedSoftwareRevision Number Year Year Month Month Day Day Year Year Month Month Day Day

Schedule Reading Pulses per

Tariff-

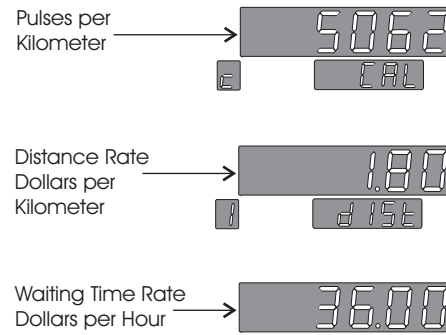

#### Appendix 1

To preset EXTRAS memories:

- 1. With the meterHIRED, use Button (D) to advance Extras to show the required amount to be stored.
- 2. Use Button ( C) to select the appropriate memory number 1-9.
- 3. Push and hold Button ( C) and stab Button (D) to store the extras amount to the selectedmemory.

Note: If you are too slow: Holding Button ( C) on its own will clear the applied extras.

#### Appendix 2

displayed as:-

Four card types can be handled; Credit, Charge, Subsidy & Discount. When <sup>a</sup> swiped card is accepted it is identified and the appropriate service fee, discount or subsidy applied. These are then sequentially

> Card Type Metered Fare Fee/Discount/Subsidy Amount Payable.

Once accepted the transaction details are stored in internal memory and optionally plug-in memory card. The detailed record can also becommunicated back to base wirelessly via the fleet network.

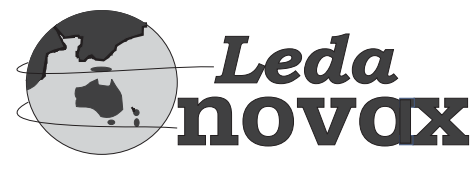

# **novox***-LEDAMODEL:*

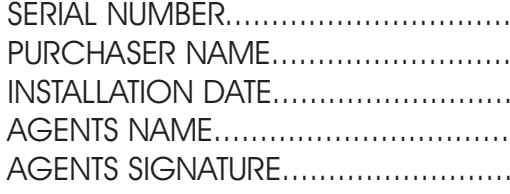

### **WARRANTY**

Novax warrants this product from workmanship faults or material defects for <sup>a</sup> 24 month period from the installation date.

This card must be signed by the Agent and dated when installed for this warranty to be valid.

This warranty is void if the meter or associated equipment has been modified or misused.

## Agent:

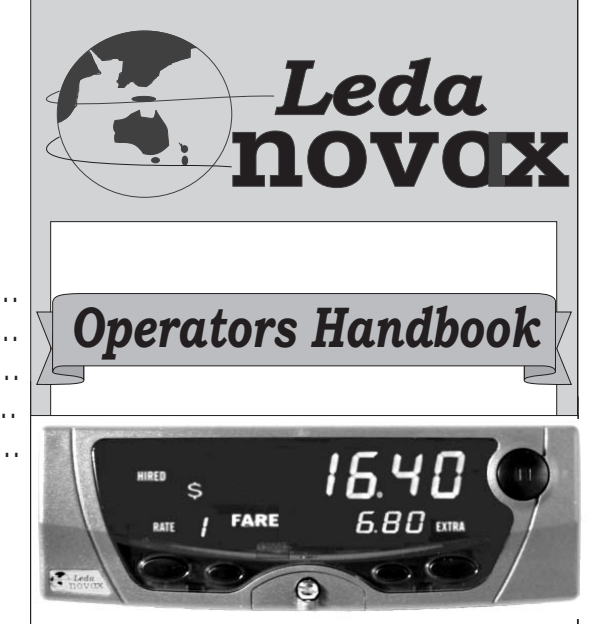

# *Features:*

- *Bright, clear, LED Display.*
- *Single Button Operation*
- *Job Data Storage*
- *Handles-Receipt Printer Payment Cards Data Transfer*